# **DEFINING REMOTE SYSTEMS**

The MVS administrator must define each remote system, and each Remote Writer task within that system to Remote SpoolPrint before the remote system's Remote Writer can send spool entries to the MVS system. The MVS Remote SpoolPrint task must be ended and restarted for changes to take effect.

To define remote systems, use TSO (or another text editor) to edit member RMTDESC in Partitioned Dataset BDS.RSPL.DATALIB. The layout of the configuration file is as follows:

# **Col Len Description**

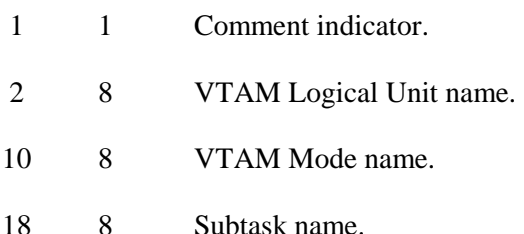

### **Comment Indicator**

Place a \* in column 1 to indicate this record is to be treated as comments.

## **VTAM Logical Unit Name**

Specify the VTAM LU name of the remote system. See the NCP definition module to determine the LU name.

### **VTAM Mode Name**

Specify the MODE to use.

### **Subtask Name**

Specifies the name the subtask will be referred to by Remote SpoolPrint. This name will appear on any error messages issued by Remote SpoolPrint, and on status displays. Specify a name which will uniquely describe the Remote Writer sending spool entries to the MVS system.

# *Examples*

The following is an example of a configuration file:

\* REMOTE SPOOL NETWORK \*123456781234567812345678 \* ATLANTA SYSTEM AS/400: AS40001 RSPOOL ATLACTG AS40002 RSPOOL ATLSALES \* MANSFIELD SYSTEM/36: S3601 RSPOOL MANSF1 S3602 RSPOOL MANSF2